# 2019

# **UNO SOLUÇÕES**

Versão 1.1

*Guia do Suporte Técnico*

# [MANUAL DE OPERAÇÃO]

Aqui você irá conhecer tudo o que envolve o atendimento prestado pelo Suporte Técnico da UNO.

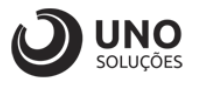

# **Objetivo**

Esse manual tem como objetivo orientar e apresentar a área de suporte, seus canais de comunicação, [prazos SLA](https://www.unoerp.com.br/sla/) e processos de atendimento aos clientes UNO ERP.

Em complemento ao abordado nos processos de venda e [implantação,](https://www.unoerp.com.br/implantacao-erp/) esse manual aborda a transição entre a implantação e entrada em produção do cliente.

**[www.unosolucoes.com.br](http://www.unosolucoes.com.br/) [www.unoerp.com.br](http://www.unoerp.com.br/)**

1

**Sorocaba:** R.Paulo Antonio do Nascimento, 145 - SL 52,53 e 98 - Jd. Portal da Colina - Sorocaba/SP

**Alphaville:** Alameda Madeira, 54 - Cj 81/82/83 - Edificio Statin Square - Barueri/SP

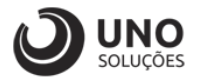

# **Pré-requisitos**

Para que o cliente possa acionar o suporte através dos canais de contato deve-se ter concluído os processos abaixo:

- 1. Assinar o termo de aceite de [implantação](https://blog.unoerp.com.br/fatores-de-sucesso-e-insucesso-da-implantacao-de-sistema-erp/) que atesta que todos os colaboradores estão aptos a exercerem suas atribuições no sistema.
- 2. O gerente de projeto ter assistido o **[EAD de Extranet](http://universidade.unosolucoes.com.br/courses/modulo-extranet)** que aborda os processos de interação com o suporte.
- 3. Estar ciente sobre o [SLA](https://consultoria.unoerp.com.br/o-que-e-sla) contratado e os prazos aplicados a cada criticidade de [ocorrência.](https://www.unoerp.com.br/solucao/ocorrencias/)

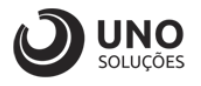

## **Apresentação**

A UNO Soluções possui um departamento dedicado exclusivamente ao Suporte Técnico (Help Desk) das aplicações de operações de nossos clientes. Esta área realiza a interface entre os clientes e os demais times da UNO, desde o momento que houver a finalização do processo de [implantação.](https://consultoria.unoerp.com.br/implantacao-de-sistema-de-gestao)

Internamente, a área de [suporte](https://www.unoerp.com.br/suporte-tecnico/) é designada como **Suporte a Operações Especiais (S.O.E.)**, que leva esse nome devido ao engajamento dos analistas com a operação e rotina de nossos clientes.

Os analistas da equipe S.O.E. são divididos em níveis de atuação:

- Nível 1: *analista que presta atendimento inicial.*
- Nível 2: *analista acionado após atendimento do nível 1.*

Essa divisão é baseada nos conhecimentos, experiência e grau de complexidade dos atendimentos das ocorrências. Cada analista de nossa equipe possui especialidades em [módulos](https://www.unoerp.com.br/solucoes/?b=&tr=10&mod=) e [segmentos](https://www.unoerp.com.br/segmentos/) de negócios.

O objetivo de especializá-los é termos um atendimento mais personalizado aos clientes, conforme suas características e necessidades identificadas no processo de negociação e *implantação* do software.

Para manter a equipe atualizada em relação as necessidades dos clientes, e aos novos recursos implementados no UNO ERP, mensalmente são realizados treinamentos internos com toda equipe S.O.E..

Com o intuito de complementar a formação acadêmica e experiência profissional que cada analista possui, além dos treinamentos internos, existe também um ciclo de treinamentos externos, participação em eventos e capacitação individual.

A equipe de suporte é alocada em uma *War Room,* separada das demais áreas da UNO, para ter foco total nos atendimentos e análises, sem a interferência de fatores externos que possam influenciar na atuação de cada integrante, e consequentemente, de toda a equipe.

**[www.unosolucoes.com.br](http://www.unosolucoes.com.br/) [www.unoerp.com.br](http://www.unoerp.com.br/)**

3

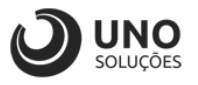

# **Canais de Atendimento**

Os atendimentos do suporte ocorrem exclusivamente através dos canais de comunicação oficiais:

### **Telefone**

Para acesso através do canal telefônico os números ficam disponíveis na tela de login do UNO ERP ou rodapé dos sites [www.unoerp.com.br](http://www.unoerp.com.br/) e [www.unosolucoes.com.br.](http://www.unosolucoes.com.br/)

### **[Extranet](http://sorocaba.unoerp.com.br:8080/UnoEX/exw0001.do?method=login) Abertura de OC – Ocorrências**

O acesso a [Extranet](https://blog.unoerp.com.br/o-que-e-extranet/) é liberado conforme o [plano de SLA](https://www.unoerp.com.br/planos-sla/) contratado, sendo:

- **Prata e Ouro**: ao gerente de projeto
- **VIP:** para o gerente de projeto e mais 1 contato à escolha da empresa.

Centralizar o acesso ao suporte em apenas 1 ou 2 pontos de contatos é estratégico para a gestão da sua empresa, pois evita que vários chamados técnicos [\(ocorrências\)](https://blog.unoerp.com.br/como-organizar-a-empresa-com-ocorrencias-de-trabalho/) sejam abertos sobre o mesmo assunto, atrasando o atendimento da equipe S.O.E ao seu problema, dúvida ou erro.

O acesso ocorre através da tela principal da sua aplicação do UNO ERP no link Suporte UNO ERP e também através dos sites [www.unoerp.com.br](http://www.unoerp.com.br/) e [www.unosolucoes.com.br:](http://www.unosolucoes.com.br/)

**[www.unosolucoes.com.br](http://www.unosolucoes.com.br/) [www.unoerp.com.br](http://www.unoerp.com.br/)**

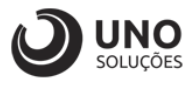

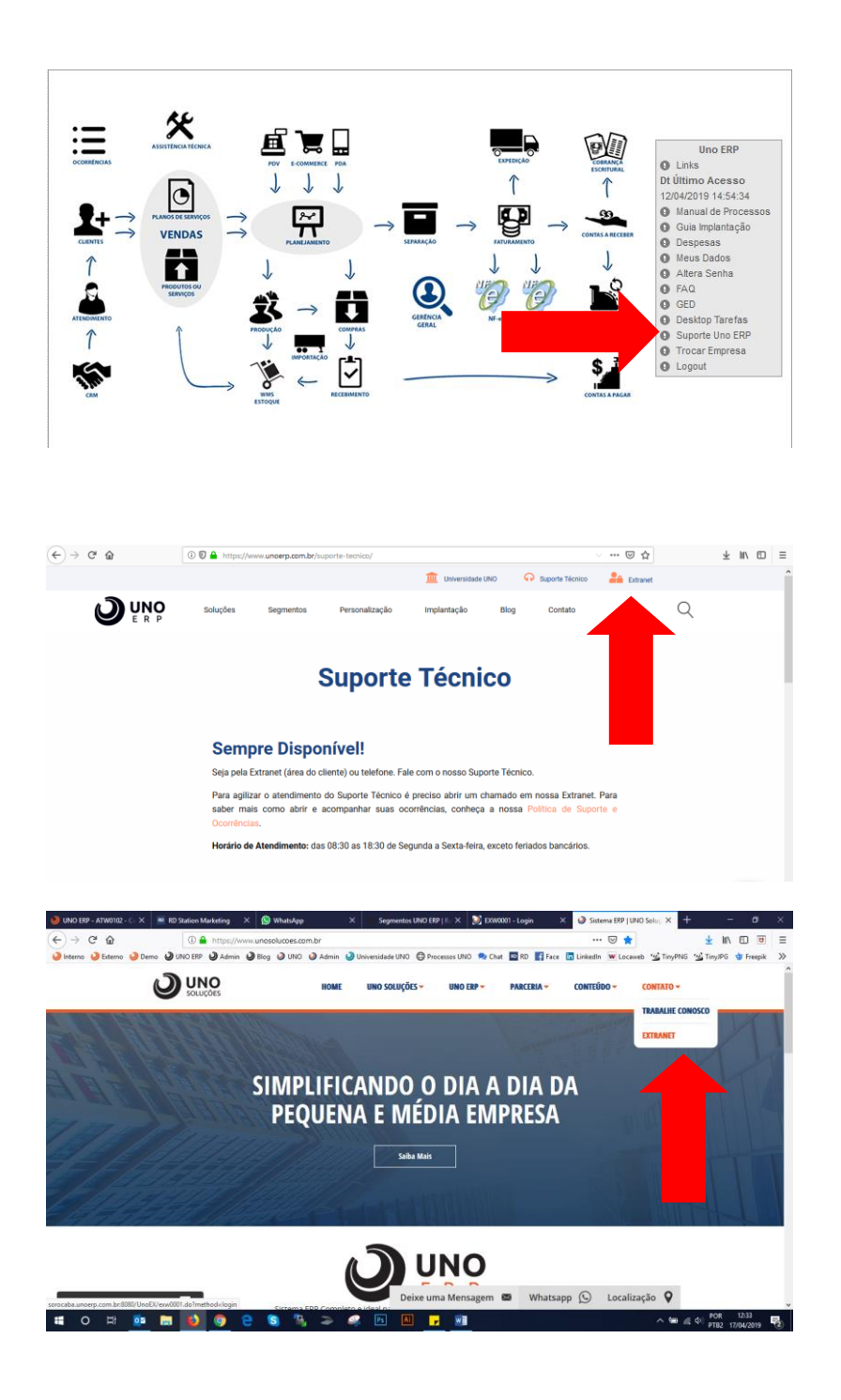

5

**[www.unosolucoes.com.br](http://www.unosolucoes.com.br/) [www.unoerp.com.br](http://www.unoerp.com.br/)**

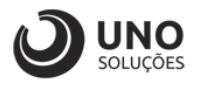

# **Atuação do Suporte**

A missão do Suporte Técnico da UNO é:

*"Efetuar atendimento solucionador a clientes no menor tempo possível, documentando os incidentes, respostas e gerenciando prazos (SLA), visando garantir o melhor uso dos softwares em ambiente operacional ou direcionar para área técnica com o registro da simulação e detalhes das ocorrências".*

O Suporte Técnico **atua exclusivamente na aplicação (software**) **para clientes que já estejam treinados e capacitados em operar o sistema**. Ou seja, já passaram por implantação ou treinamentos de uso do UNO ERP.

Por isso, o Suporte Técnico da UNO vai analisar uma ação ou procedimento que o cliente já fez no treinamento e não obteve o resultado esperado.

Seguindo as melhores práticas em help desk, o atendimento do Suporte da UNO está divido em níveis, sendo:

- **Nível 0:** Também conhecido como auto suporte é realizado através de [manual eletrônico,](http://www.unoerp.com.br/manual_html/manual_html.html) [blog](https://blog.unoerp.com.br/) e [Universidade UNO](http://universidade.unosolucoes.com.br/) que disponibiliza em formato EAD treinamento sobre as funcionalidades do sistema.
- **Nível 1:** Quando se faz necessário a intervenção de um analista na prestação do suporte pode-se através dos canais de comunicação acionar a equipe para que o atendimento inicie e seja conduzido pelo analista até a sua solução.
- **Nível 2:** Os analistas que atuam nesse nível de suporte são acionados pelos analistas de nível 1 quando em um determinado atendimento é necessária uma atuação mais especifica na identificação dos elementos que fundamentam a geração da ocorrência.

6

**[www.unosolucoes.com.br](http://www.unosolucoes.com.br/) [www.unoerp.com.br](http://www.unoerp.com.br/)**

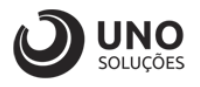

# **Qual a competência de atuação do suporte?**

Algumas demandas que são solicitadas via ocorrência ou ligação **não são tratadas pela equipe de suporte**, onde essa ocorrência será encaminhada as áreas responsáveis para o tratamento adequado.

Em algumas situações o analista via ocorrência ou ligação irá informar que a demanda será direcionada para área responsável devido a esta não estra dentro do escopo de atuação do suporte e para que possa ser atendida da melhor forma pela área competente.

Como exemplos de demanda que estão fora de nosso escopo:

- Homologação de Plugin (ex: NF-e, NFS-e, Boleto Bancário, APP, etc...)
- Implantação de Funcionalidades e módulos.
- Treinamentos em geral.
- Customizações.
- Valores para aquisição de produtos ou serviços Uno.
- Manipulação ou suporte ao Banco de Dados.
- Intervenção em servidor.
- Instalação ou reinstalação de impressoras e VPN.
- Procedimentos relativos a manutenção de computadores

**[www.unosolucoes.com.br](http://www.unosolucoes.com.br/) [www.unoerp.com.br](http://www.unoerp.com.br/)**

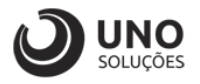

## **SLA**

[SLA](https://blog.unoerp.com.br/service-level-agreement-sla-como-e-quando-usar/) é um contrato de nível de serviço entre a UNO Soluções e você cliente que especifica quais serviços prestados, garantindo níveis de desempenho, a um determinado custo.

Isso quer dizer que há garantias de qualidade e comprometimento de acordo com a necessidade de atendimento da sua empresa.

Os planos de suporte UNO possuem [políticas de resposta às ocorrências](https://blog.unoerp.com.br/politica-de-suporte-e-ocorrencias/) abertas com soluções aos problemas em prazos pré-estabelecidos e, se não forem cumpridos a UNO terá penalizações.

[Consulte aqui os Planos SLA](https://www.unoerp.com.br/planos-sla/)

## **Processo de Atendimento**

Através de uma infraestrutura onde o usuário pode se auto instruir e tirar dúvidas por meio de orientações básicas, o Suporte Nível 0 pode ser acionado a qualquer momento.

Ele elimina a necessidade de espera e proporciona mais agilidade na solução de problemas, além de garantir mais independência do usuário em relação ao help desk.

Uma segunda dica é sempre estar atento aos artigos que publicados no [Blog,](https://blog.unoerp.com.br/) pois sempre tem um post sobre funcionalidades e aplicações do sistema que poderá obter ajuda em dúvidas.

Atualmente, o blog possui os seguintes artigos que são específicos sobre a rotina e interface com a equipe de suporte:

- <https://blog.unoerp.com.br/politica-de-suporte-e-ocorrencias/>
- <https://blog.unoerp.com.br/como-e-a-rotina-do-suporte-tecnico-uno/>

**[www.unosolucoes.com.br](http://www.unosolucoes.com.br/) [www.unoerp.com.br](http://www.unoerp.com.br/)**

8

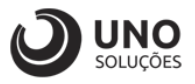

• <https://blog.unoerp.com.br/atualizacao-de-versao-uno-erp/>

Caso ainda não tenha aproveitado essa literatura, é recomendado que faça uma pausa e invista o tempo em ler.

Solicite também ao seu consultor de negócios ou a nossa área comercial a liberação do **EAD de Extranet**.

Se mesmo após o contato com todo o material educativo e o [Manual do UNO](http://www.unoerp.com.br/manual_html/manual_html.html)  [ERP,](http://www.unoerp.com.br/manual_html/manual_html.html) houver dúvidas entre em contato via Canais de Atendimento.

No final deste guia/manual existe uma relação de dúvidas frequentes que muitos clientes compartilham com a UNO durante os atendimentos e que poderá ser sua dúvida também!

## **FAQ do Suporte UNO**

### **1. Preciso de um suporte urgente, devo abrir uma ocorrência ou ligar?**

R: O atendimento por ocorrência chega a ser 3x mais rápido do que por telefone e também permite que a mesma possa ser direcionada a um analista específico. Ou seja, a ocorrência lhe dará maior eficiência em seus atendimentos!

### **2. Quando devo ligar para o suporte?**

R: É recomendado ligar em 2 casos:

- 1. Quando o acesso a Extranet não estiver disponível.
- 2. O analista que está atendendo a sua ocorrência solicitar que ligue para acompanhar algum processo em linha.

### **3. Preciso ter uma ocorrência aberta para que possa ligar?**

 $\alpha$ 

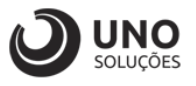

R: Não é necessário ter uma ocorrência aberta. Não hesite em ligar, principalmente quando você não tiver permissão de acesso a Extranet para abertura de ocorrência e quem pode abrir não poder lhe ajudar naquele momento.

### **4. Abri uma ocorrência e como resposta recebi que houve uma correção e devo aguardar a próxima versão, quando devo atualizar?**

R: Por padrão as [versões do UNO ERP](https://blog.unoerp.com.br/atualizacao-de-versao-uno-erp/) são liberadas no início de cada semana e assim que liberada você receberá um e-mail informando que a versão está disponível para que seja atualizada sua aplicação.

Após o e-mail você pode agendar a atualização através do módulo de segurança ou abrir uma ocorrência solicitando a atualização de sua aplicação.

### **5. Respondi o e-mail do suporte sobre uma ocorrência e não tive retorno, como proceder?**

R: As interações sobre ocorrências sempre devem ser feitas através da Extranet, o e-mail somente envia uma cópia da resposta para informar que houve uma atualização em seu atendimento.

**[www.unosolucoes.com.br](http://www.unosolucoes.com.br/) [www.unoerp.com.br](http://www.unoerp.com.br/)**

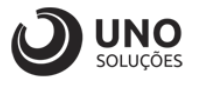

Para o acompanhamento desta ocorrência, acesse seu Painel de Controle\*: www.unosolucoes.com.br/extranet

\*Caso você não tenha seu usuário e senha, entre em contato conosco.

Agradecemos a confiança em nossos serviços! Atenciosamente.

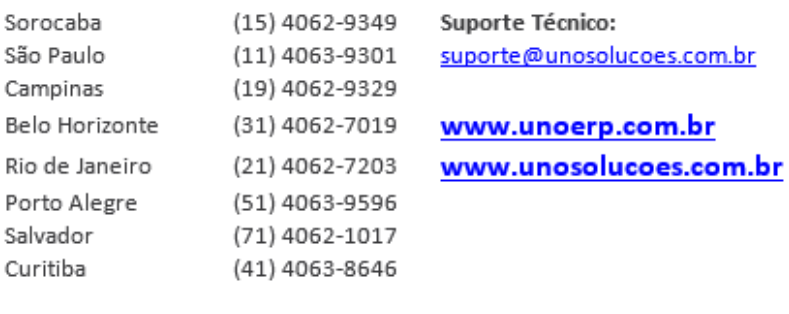

**E-MAIL GERADO AUTOMATICAMENTE. FAVOR NÃO RESPONDER!** 

### **6. É possível ter um canal direto via telefone, WhatsApp ou Skype com os analistas?**

R: O telefone do suporte é único e quando as chamadas são recebidas são posicionadas em fila onde o primeiro analista que estiver disponível realiza o atendimento da ligação.

Caso precise falar com alguém especifico, e esse não puder atender no momento, o analista que atendeu poderá auxiliar ou passará o recado de que você ligou para o outro analista retornar o mais breve possível.

O Uso do Skype ocorre em casos especiais. Exemplo: o usuário não possui telefone à disposição para interagir com a equipe de suporte, do contrário, somente são realizados suporte através dos canais oficiais.

### **7. Sou novo na empresa e não sei como executar minhas tarefas no UNO ERP, o suporte pode me auxiliar?**

11

**[www.unosolucoes.com.br](http://www.unosolucoes.com.br/) [www.unoerp.com.br](http://www.unoerp.com.br/)**

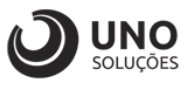

R: Sim o suporte irá lhe mostrar os canais de suporte nível 0 para que possa se ambientar ao UNO ERP, pois neste caso a melhor opção é uma capacitação ara que tenha autonomia em executar suas tarefas.

O analista pode lhe direcionar ao departamento de CS - *Customer Success* (pósvendas) ou de implantação para que de sequência no atendimento e lhe recomende treinamentos para capacita-lo no uso da ferramenta.

### **8. Preciso executar uma tarefa no sistema a qual não possuo permissão, o suporte pode executa-la para mim?**

R: O suporte sempre preza pela autonomia de cada cliente em conceder ou não permissões a seus usuários para uso do sistema, e por esse motivo, não executa nenhuma ação que possa gerar impactos a operação.

### **9. Preciso executar alterações em informações de meu banco de dados, posso solicitar via ocorrência?**

R: Sim, as demandas via banco de dados são analisadas pelo suporte, porém a execução ocorrerá pela área de desenvolvimento podendo haver custo para essa execução.

### **10. Ao emitir uma NF houve rejeição devido a uma informação fiscal incorreta, o suporte pode informar qual correção ser executada?**

R: O suporte não tem competência técnica na área fiscal para saber a alíquota de imposto, CST correta ou aquela operação possui ou não tributação de um determinado imposto.

O suporte pode orientar qual é a informação apresentada como erro e orientar em qual tela deve ser corrigida a informação ou até mesmo auxiliar no processo acaso você já tenha obtido a informação correta.

**[www.unosolucoes.com.br](http://www.unosolucoes.com.br/) [www.unoerp.com.br](http://www.unoerp.com.br/)**